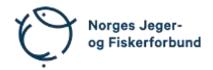

# Representantskapsmøte, ekstraordinært – protokoll

Møtedato: 25.01.2024 kl. 18.00–19.00

Møtested: Digitalt via Teams

Til stede:

## Representantskapets medlemmer

| Andersen, Johnny F.      |         |
|--------------------------|---------|
| Ottersland, Tor Harald   | forfall |
| Stensrud, Tor A.         |         |
| Heitmann, Linda          |         |
| Øverby, Nils Olav        |         |
| Turøy, Ivar              |         |
| Helland, Sivert          |         |
| Høgaas, Steinar          |         |
| Hellem, Stig             |         |
| Bøe, Tove Annethe        |         |
| Bojsen, Bjørn            |         |
| Skogen, Tore             |         |
| Huseklepp, Håkon         |         |
| Handanagic, Sanimir      |         |
| Halvorsen, Hans Kristian |         |
| Hansen, Siw E.           |         |
| Skailand, Svein Arne     | forfall |
| Dalen, Jan               |         |
| Nagele, Markus           |         |

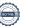

# Forbundsstyrets medlemmer

| Gjems, Knut Arne             |         |
|------------------------------|---------|
| Johansen, Line               |         |
| Erstad, Bjarte               | forfall |
| Fossdal, Tina Dyrstad        |         |
| Hansen, Øystein              |         |
| Mathiesen, Bjørn             | forfall |
| Meland, Ole-Martin           |         |
| Røyrvik, Alf Erik            |         |
| Furunes, Craig               |         |
| Nilsen, Vidar                |         |
| Liberg, Mathea Sætre         |         |
| Malmedal, Anne-Lise          |         |
| Moseid, Camilla Strandskogen |         |
| Eide, Hjalmar                |         |

# Administrasjonen

| Berli, Eldar           |
|------------------------|
| Parmann, Siri          |
| Farstad, Espen         |
| Risvik, Knut Erik      |
| Haug, Leif             |
| Crook, Rolf            |
| Osfoss, Line Lillebø   |
| Nøren, Hilde           |
| Carlsson, Beate Krokan |
|                        |

# Godkjent saksliste

| Sak 01/24:             | Apning                                 | . 3 |
|------------------------|----------------------------------------|-----|
| Sak 02/24:             | Opprop                                 | . 3 |
| Sak 03/24:             | Godkjenning av innkalling og dagsorden | . 3 |
| Sak 04/24:             | Konstituering og valg                  | . 3 |
| Sak 05/24:             | Eksklusjon vedtektssaker               | . 4 |
| Sak 06/24 <sup>.</sup> | Eksklusion Åsane JFF                   | . 5 |

# Sak 01/24: Åpning

Styreleder Knut Arne Gjems åpnet representantskapet og ønsket alle velkommen.

## Sak 02/24: Opprop

Opprop gjennomført. 17 stemmeberettigede.

# Sak 03/24: Godkjenning av innkalling og dagsorden

### **Vedtak**

Innkalling og dagsorden godkjent.

# Sak 04/24: Konstituering og valg

Møteleder: Bjørn Bojsen

Protokollfører: Beate Krokan Carlsson, administrasjonen

Representanter til å Nils Olav Øverby undertegne protokollen: Johnny Andersen

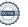

### Sak 05/24: Eksklusjon vedtektssaker

Styreleder Knut Arne Gjems innledet saken, og styremedlem Ole-Martin Meland orienterte mer om prosessen fra landsmøtets vedtak og frem til i dag.

Følgende hadde ordet i saken:

- T. Stensrud
- L. Heitmann
- N.O. Øverby
- S. Helland
- J. Dalen
- O-M. Meland
- S. Handanagic

K.E. Risvik (Informerte om at foreningene som nå ekskluderes utgjør 1140 medlemmer. I tillegg har 9 foreninger med ca. 900 medlemmer allerede valgt å melde seg ut av forbundet da de ikke vil godta de nye vedtektene.)

## Forbundsstyrets forslag til vedtak

Følgende lokalforeninger ekskluderes med hjemmel i NJFFs vedtekter § 5 fra sitt medlemskap i NJFF fra og med 2024:

Østsiden JFF - Buskerud
Solbergelvens JFF - Buskerud
Krokstadelva JFF - Buskerud
Karasjok JFF - Finnmark
Nordre Elverum JFF - Hedmark
Ullensvang JFL - Hordaland

• Ålesund og Sunnmøre JFF - Møre og Romsdal

Sørfjorden JFF - Nordland
Nesna JFF - Nordland
Vestskogen VFF - Vestfold

Årsaken til eksklusjon er at disse foreningene ikke har oppfylt kravet fra NJFFs landsmøte i 2021 om å vedta nye vedtekter i tråd med vedtektsnormen vedtatt på samme landsmøte. Den enkelte foreningen kan anke eksklusjonen inn for NJFFs landsmøte i 2024. En eventuell anke har ikke oppsettende virkning.

#### Vedtak

Forbundsstyrets forslag enstemmig vedtatt.

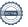

#### Eksklusjon Åsane JFF Sak 06/24:

Styreleder Knut Arne Gjems innledet saken og styremedlem Ole-Martin Meland presenterte mer detaljer i saken.

### Forbundsstyrets forslag til vedtak

Med hjemmel i NJFFs vedtekter §§ 5.2 og 5.3 innstiller forbundsstyret på at Åsane JFF ekskluderes som medlemsforening i NJFF. Årsaken til innstillingen er foreningens manglende oppfølging av domsutvalgets avgjørelse i 2023.

Følgende hadde ordet i saken:

- S. Handanagic
- V. Nilsen
- O-M. Meland
- H. Huseklepp
- I. Turøy
- J. Andersen
- B. Bojsen
- S. Hellem

### **Vedtak**

Forbundsstyrets forslag enstemmig vedtatt.

Møtet ble hevet 25.01.2024 kl. 19.00

Nils Olav Øverby

Johnny Andersen

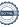

# Verifikasjon

Transaksjon 09222115557509619946

#### Dokument

#### 20240125\_Protokoll RS

Hoveddokument 5 sider Initiert på 2024-01-30 12:26:17 CET (+0100) av Norges Jeger - og Fiskerforbund (NJ-oF) Ferdigstilt den 2024-01-30 13:16:22 CET (+0100)

#### Underskriverne

### Norges Jeger - og Fiskerforbund (NJ-oF)

Norges Jeger - og Fiskerforbund admin@njff.no +4795193244 Signert 2024-01-30 12:26:17 CET (+0100)

### Nils O Øverby (NOØ)

NJFF Hedmark nils.o.overby@nordea.no +4791307272 Signert 2024-01-30 12:33:29 CET (+0100)

#### Johnny F. Andersen (JFA)

NJFF Akershus johnny.a@online.no +4790245118 Signert 2024-01-30 13:16:22 CET (+0100)

Denne verifiseringen ble utstedt av Scrive. Informasjon i kursiv har blitt verifisert trygt av Scrive. For mer informasjon/bevis som angår dette dokumentet, se de skjulte vedleggene. Bruk en PDF-leser, som Adobe Reader, som kan vise skjulte vedlegg for å se vedleggene. Vennligst merk at hvis du skriver ut dokumentet, kan ikke en utskrevet kopi verifiseres som original i henhold til bestemmelsene nedenfor, og at en enkel utskrift vil være uten innholdet i de skjulte vedleggene. Den digitale signeringsprosessen (elektronisk forsegling) garanterer at dokumentet og de skjulte vedleggene er originale, og dette kan dokumenteres matematisk og uavhengig av Scrive. Scrive tilbyr også en tjeneste som lar deg automatisk verifisere at dokumentet er originalt på: https://scrive.com/verify

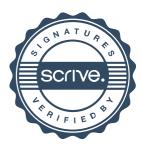